## SAP ABAP table /BCV/S\_QRM\_QUERY\_ATTR\_KEYF {Query Field Key Fields}

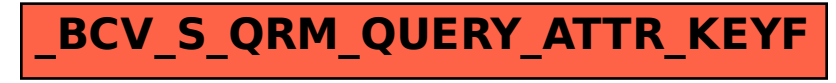